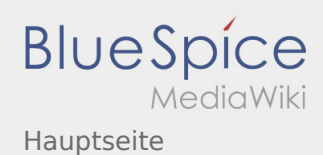

# Inhaltsverzeichnis

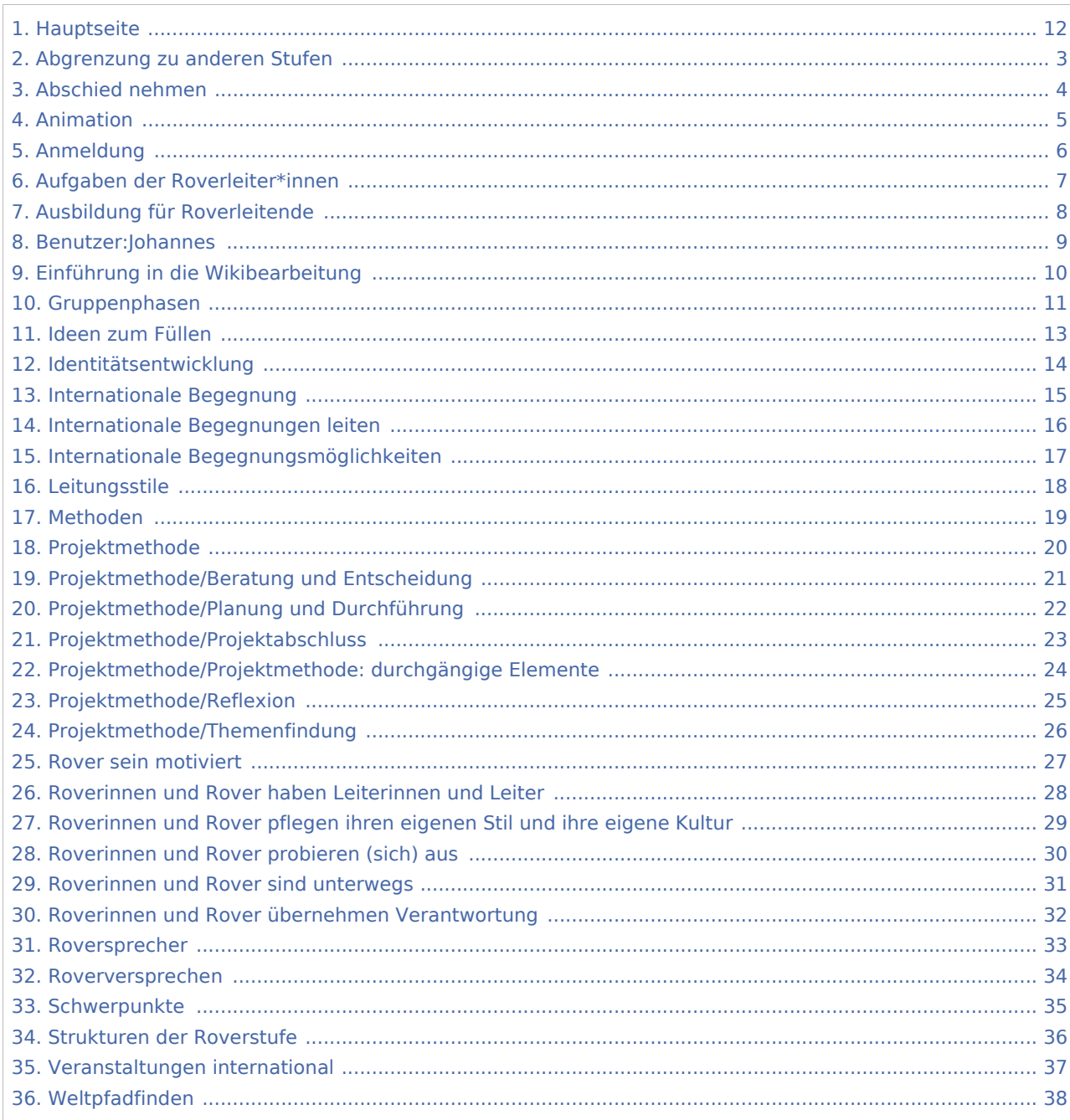

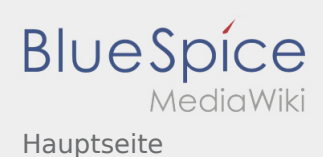

#### Hauptseite

#### **[Version vom 23. Februar 2020, 18:53 Uhr](#page-11-0) ([Quel](#page-11-0) [Version vom 17. Juni 2021, 21:36 Uhr](#page-11-0) [\(Quelltex](#page-11-0) [ltext anzeigen\)](#page-11-0)** [Johannes](#page-8-0) [\(Diskussion](https://wiki.rover.de/index.php?title=Benutzer_Diskussion:Johannes&action=view) | [Beiträge](https://wiki.rover.de/index.php/Spezial:Beitr%C3%A4ge/Johannes)) [\(Markierung](https://wiki.rover.de/index.php/Spezial:Markierungen): 2017-Quelltext-Bearbeitung) [← Zum vorherigen Versionsunterschied](#page-11-0) **[t anzeigen](#page-11-0))** [Johannes](#page-8-0) ([Diskussion](https://wiki.rover.de/index.php?title=Benutzer_Diskussion:Johannes&action=view) | [Beiträge\)](https://wiki.rover.de/index.php/Spezial:Beitr%C3%A4ge/Johannes) [\(Markierung](https://wiki.rover.de/index.php/Spezial:Markierungen): [Visuelle Bearbeitung\)](https://wiki.rover.de/index.php?title=Rover-Wiki:VisualEditor&action=view) [Zum nächsten Versionsunterschied →](#page-11-0)

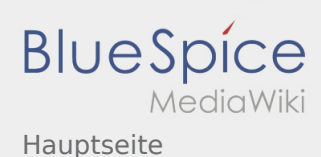

#### <span id="page-2-0"></span>**[Version vom 23. Februar 2020, 18:53 Uhr](#page-11-0) ([Quel](#page-11-0) [Version vom 17. Juni 2021, 21:36 Uhr](#page-11-0) [\(Quelltex](#page-11-0)**

**[ltext anzeigen\)](#page-11-0)** [Johannes](#page-8-0) [\(Diskussion](https://wiki.rover.de/index.php?title=Benutzer_Diskussion:Johannes&action=view) | [Beiträge](https://wiki.rover.de/index.php/Spezial:Beitr%C3%A4ge/Johannes)) [\(Markierung](https://wiki.rover.de/index.php/Spezial:Markierungen): 2017-Quelltext-Bearbeitung) [← Zum vorherigen Versionsunterschied](#page-11-0)

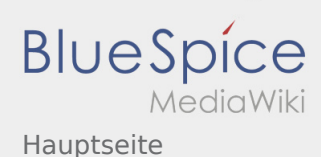

#### <span id="page-3-0"></span>**[Version vom 23. Februar 2020, 18:53 Uhr](#page-11-0) ([Quel](#page-11-0) [Version vom 17. Juni 2021, 21:36 Uhr](#page-11-0) [\(Quelltex](#page-11-0)**

**[ltext anzeigen\)](#page-11-0)** [Johannes](#page-8-0) [\(Diskussion](https://wiki.rover.de/index.php?title=Benutzer_Diskussion:Johannes&action=view) | [Beiträge](https://wiki.rover.de/index.php/Spezial:Beitr%C3%A4ge/Johannes)) [\(Markierung](https://wiki.rover.de/index.php/Spezial:Markierungen): 2017-Quelltext-Bearbeitung) [← Zum vorherigen Versionsunterschied](#page-11-0)

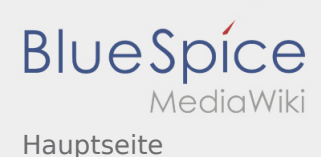

#### <span id="page-4-0"></span>**[Version vom 23. Februar 2020, 18:53 Uhr](#page-11-0) ([Quel](#page-11-0) [Version vom 17. Juni 2021, 21:36 Uhr](#page-11-0) [\(Quelltex](#page-11-0)**

**[ltext anzeigen\)](#page-11-0)** [Johannes](#page-8-0) [\(Diskussion](https://wiki.rover.de/index.php?title=Benutzer_Diskussion:Johannes&action=view) | [Beiträge](https://wiki.rover.de/index.php/Spezial:Beitr%C3%A4ge/Johannes)) [\(Markierung](https://wiki.rover.de/index.php/Spezial:Markierungen): 2017-Quelltext-Bearbeitung) [← Zum vorherigen Versionsunterschied](#page-11-0)

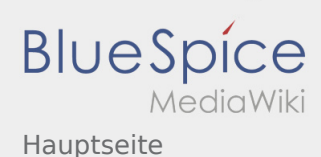

#### <span id="page-5-0"></span>**[Version vom 23. Februar 2020, 18:53 Uhr](#page-11-0) ([Quel](#page-11-0) [Version vom 17. Juni 2021, 21:36 Uhr](#page-11-0) [\(Quelltex](#page-11-0)**

**[ltext anzeigen\)](#page-11-0)** [Johannes](#page-8-0) [\(Diskussion](https://wiki.rover.de/index.php?title=Benutzer_Diskussion:Johannes&action=view) | [Beiträge](https://wiki.rover.de/index.php/Spezial:Beitr%C3%A4ge/Johannes)) [\(Markierung](https://wiki.rover.de/index.php/Spezial:Markierungen): 2017-Quelltext-Bearbeitung) [← Zum vorherigen Versionsunterschied](#page-11-0)

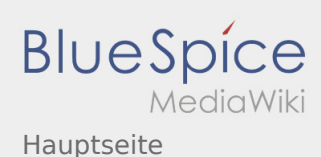

#### <span id="page-6-0"></span>**[Version vom 23. Februar 2020, 18:53 Uhr](#page-11-0) ([Quel](#page-11-0) [Version vom 17. Juni 2021, 21:36 Uhr](#page-11-0) [\(Quelltex](#page-11-0)**

**[ltext anzeigen\)](#page-11-0)** [Johannes](#page-8-0) [\(Diskussion](https://wiki.rover.de/index.php?title=Benutzer_Diskussion:Johannes&action=view) | [Beiträge](https://wiki.rover.de/index.php/Spezial:Beitr%C3%A4ge/Johannes)) [\(Markierung](https://wiki.rover.de/index.php/Spezial:Markierungen): 2017-Quelltext-Bearbeitung) [← Zum vorherigen Versionsunterschied](#page-11-0)

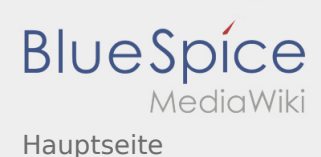

#### <span id="page-7-0"></span>**[Version vom 23. Februar 2020, 18:53 Uhr](#page-11-0) ([Quel](#page-11-0) [Version vom 17. Juni 2021, 21:36 Uhr](#page-11-0) [\(Quelltex](#page-11-0) [ltext anzeigen\)](#page-11-0)**

[Johannes](#page-8-0) [\(Diskussion](https://wiki.rover.de/index.php?title=Benutzer_Diskussion:Johannes&action=view) | [Beiträge](https://wiki.rover.de/index.php/Spezial:Beitr%C3%A4ge/Johannes)) [\(Markierung](https://wiki.rover.de/index.php/Spezial:Markierungen): 2017-Quelltext-Bearbeitung) [← Zum vorherigen Versionsunterschied](#page-11-0)

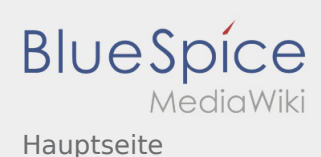

#### <span id="page-8-0"></span>**[Version vom 23. Februar 2020, 18:53 Uhr](#page-11-0) ([Quel](#page-11-0) [Version vom 17. Juni 2021, 21:36 Uhr](#page-11-0) [\(Quelltex](#page-11-0)**

**[ltext anzeigen\)](#page-11-0)** [Johannes](#page-8-0) [\(Diskussion](https://wiki.rover.de/index.php?title=Benutzer_Diskussion:Johannes&action=view) | [Beiträge](https://wiki.rover.de/index.php/Spezial:Beitr%C3%A4ge/Johannes)) [\(Markierung](https://wiki.rover.de/index.php/Spezial:Markierungen): 2017-Quelltext-Bearbeitung) [← Zum vorherigen Versionsunterschied](#page-11-0)

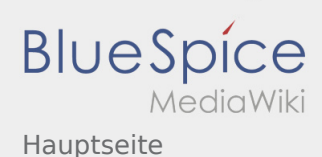

#### <span id="page-9-0"></span>**[Version vom 23. Februar 2020, 18:53 Uhr](#page-11-0) ([Quel](#page-11-0) [Version vom 17. Juni 2021, 21:36 Uhr](#page-11-0) [\(Quelltex](#page-11-0)**

**[ltext anzeigen\)](#page-11-0)** [Johannes](#page-8-0) [\(Diskussion](https://wiki.rover.de/index.php?title=Benutzer_Diskussion:Johannes&action=view) | [Beiträge](https://wiki.rover.de/index.php/Spezial:Beitr%C3%A4ge/Johannes)) [\(Markierung](https://wiki.rover.de/index.php/Spezial:Markierungen): 2017-Quelltext-Bearbeitung) [← Zum vorherigen Versionsunterschied](#page-11-0)

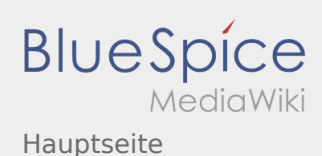

#### <span id="page-10-0"></span>**[Version vom 23. Februar 2020, 18:53 Uhr](#page-11-0) ([Quel](#page-11-0) [Version vom 17. Juni 2021, 21:36 Uhr](#page-11-0) [\(Quelltex](#page-11-0) [ltext anzeigen\)](#page-11-0)**

[Johannes](#page-8-0) [\(Diskussion](https://wiki.rover.de/index.php?title=Benutzer_Diskussion:Johannes&action=view) | [Beiträge](https://wiki.rover.de/index.php/Spezial:Beitr%C3%A4ge/Johannes)) [\(Markierung](https://wiki.rover.de/index.php/Spezial:Markierungen): 2017-Quelltext-Bearbeitung) [← Zum vorherigen Versionsunterschied](#page-11-0)

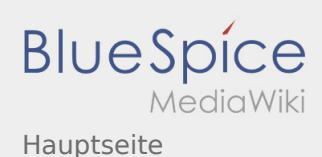

#### <span id="page-11-0"></span>**[Version vom 23. Februar 2020, 18:53 Uhr](#page-11-0) ([Quel](#page-11-0) [Version vom 17. Juni 2021, 21:36 Uhr](#page-11-0) [\(Quelltex](#page-11-0) [ltext anzeigen\)](#page-11-0)**

[Johannes](#page-8-0) [\(Diskussion](https://wiki.rover.de/index.php?title=Benutzer_Diskussion:Johannes&action=view) | [Beiträge](https://wiki.rover.de/index.php/Spezial:Beitr%C3%A4ge/Johannes)) [\(Markierung](https://wiki.rover.de/index.php/Spezial:Markierungen): 2017-Quelltext-Bearbeitung) [← Zum vorherigen Versionsunterschied](#page-11-0)

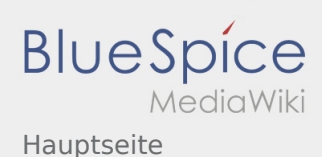

#### <span id="page-12-0"></span>**[Version vom 23. Februar 2020, 18:53 Uhr](#page-11-0) ([Quel](#page-11-0) [Version vom 17. Juni 2021, 21:36 Uhr](#page-11-0) [\(Quelltex](#page-11-0)**

**[ltext anzeigen\)](#page-11-0)** [Johannes](#page-8-0) [\(Diskussion](https://wiki.rover.de/index.php?title=Benutzer_Diskussion:Johannes&action=view) | [Beiträge](https://wiki.rover.de/index.php/Spezial:Beitr%C3%A4ge/Johannes)) [\(Markierung](https://wiki.rover.de/index.php/Spezial:Markierungen): 2017-Quelltext-Bearbeitung) [← Zum vorherigen Versionsunterschied](#page-11-0)

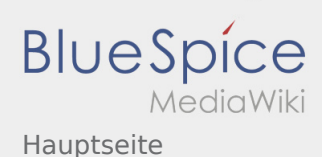

#### <span id="page-13-0"></span>**[Version vom 23. Februar 2020, 18:53 Uhr](#page-11-0) ([Quel](#page-11-0) [Version vom 17. Juni 2021, 21:36 Uhr](#page-11-0) [\(Quelltex](#page-11-0)**

**[ltext anzeigen\)](#page-11-0)** [Johannes](#page-8-0) [\(Diskussion](https://wiki.rover.de/index.php?title=Benutzer_Diskussion:Johannes&action=view) | [Beiträge](https://wiki.rover.de/index.php/Spezial:Beitr%C3%A4ge/Johannes)) [\(Markierung](https://wiki.rover.de/index.php/Spezial:Markierungen): 2017-Quelltext-Bearbeitung) [← Zum vorherigen Versionsunterschied](#page-11-0)

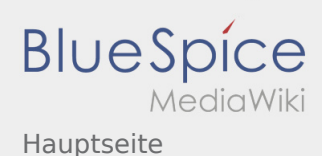

#### <span id="page-14-0"></span>**[Version vom 23. Februar 2020, 18:53 Uhr](#page-11-0) ([Quel](#page-11-0) [Version vom 17. Juni 2021, 21:36 Uhr](#page-11-0) [\(Quelltex](#page-11-0) [ltext anzeigen\)](#page-11-0)**

[Johannes](#page-8-0) [\(Diskussion](https://wiki.rover.de/index.php?title=Benutzer_Diskussion:Johannes&action=view) | [Beiträge](https://wiki.rover.de/index.php/Spezial:Beitr%C3%A4ge/Johannes)) [\(Markierung](https://wiki.rover.de/index.php/Spezial:Markierungen): 2017-Quelltext-Bearbeitung) [← Zum vorherigen Versionsunterschied](#page-11-0)

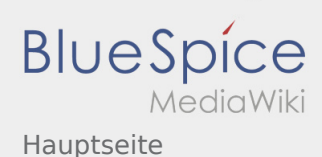

#### <span id="page-15-0"></span>**[Version vom 23. Februar 2020, 18:53 Uhr](#page-11-0) ([Quel](#page-11-0) [Version vom 17. Juni 2021, 21:36 Uhr](#page-11-0) [\(Quelltex](#page-11-0)**

**[ltext anzeigen\)](#page-11-0)** [Johannes](#page-8-0) [\(Diskussion](https://wiki.rover.de/index.php?title=Benutzer_Diskussion:Johannes&action=view) | [Beiträge](https://wiki.rover.de/index.php/Spezial:Beitr%C3%A4ge/Johannes)) [\(Markierung](https://wiki.rover.de/index.php/Spezial:Markierungen): 2017-Quelltext-Bearbeitung) [← Zum vorherigen Versionsunterschied](#page-11-0)

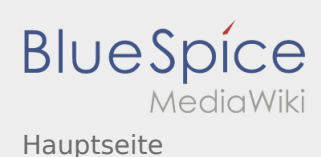

#### <span id="page-16-0"></span>**[Version vom 23. Februar 2020, 18:53 Uhr](#page-11-0) ([Quel](#page-11-0) [Version vom 17. Juni 2021, 21:36 Uhr](#page-11-0) [\(Quelltex](#page-11-0)**

**[ltext anzeigen\)](#page-11-0)** [Johannes](#page-8-0) [\(Diskussion](https://wiki.rover.de/index.php?title=Benutzer_Diskussion:Johannes&action=view) | [Beiträge](https://wiki.rover.de/index.php/Spezial:Beitr%C3%A4ge/Johannes)) [\(Markierung](https://wiki.rover.de/index.php/Spezial:Markierungen): 2017-Quelltext-Bearbeitung) [← Zum vorherigen Versionsunterschied](#page-11-0)

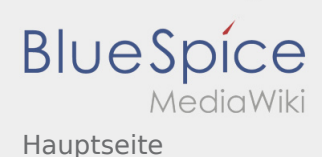

#### <span id="page-17-0"></span>**[Version vom 23. Februar 2020, 18:53 Uhr](#page-11-0) ([Quel](#page-11-0) [Version vom 17. Juni 2021, 21:36 Uhr](#page-11-0) [\(Quelltex](#page-11-0)**

**[ltext anzeigen\)](#page-11-0)** [Johannes](#page-8-0) [\(Diskussion](https://wiki.rover.de/index.php?title=Benutzer_Diskussion:Johannes&action=view) | [Beiträge](https://wiki.rover.de/index.php/Spezial:Beitr%C3%A4ge/Johannes)) [\(Markierung](https://wiki.rover.de/index.php/Spezial:Markierungen): 2017-Quelltext-Bearbeitung) [← Zum vorherigen Versionsunterschied](#page-11-0)

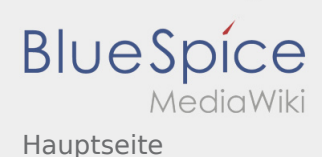

#### <span id="page-18-0"></span>**[Version vom 23. Februar 2020, 18:53 Uhr](#page-11-0) ([Quel](#page-11-0) [Version vom 17. Juni 2021, 21:36 Uhr](#page-11-0) [\(Quelltex](#page-11-0)**

**[ltext anzeigen\)](#page-11-0)** [Johannes](#page-8-0) [\(Diskussion](https://wiki.rover.de/index.php?title=Benutzer_Diskussion:Johannes&action=view) | [Beiträge](https://wiki.rover.de/index.php/Spezial:Beitr%C3%A4ge/Johannes)) [\(Markierung](https://wiki.rover.de/index.php/Spezial:Markierungen): 2017-Quelltext-Bearbeitung) [← Zum vorherigen Versionsunterschied](#page-11-0)

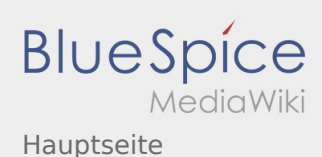

#### <span id="page-19-0"></span>**[Version vom 23. Februar 2020, 18:53 Uhr](#page-11-0) ([Quel](#page-11-0) [Version vom 17. Juni 2021, 21:36 Uhr](#page-11-0) [\(Quelltex](#page-11-0) [ltext anzeigen\)](#page-11-0)**

[Johannes](#page-8-0) [\(Diskussion](https://wiki.rover.de/index.php?title=Benutzer_Diskussion:Johannes&action=view) | [Beiträge](https://wiki.rover.de/index.php/Spezial:Beitr%C3%A4ge/Johannes)) [\(Markierung](https://wiki.rover.de/index.php/Spezial:Markierungen): 2017-Quelltext-Bearbeitung) [← Zum vorherigen Versionsunterschied](#page-11-0)

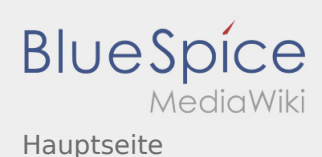

#### <span id="page-20-0"></span>**[Version vom 23. Februar 2020, 18:53 Uhr](#page-11-0) ([Quel](#page-11-0) [Version vom 17. Juni 2021, 21:36 Uhr](#page-11-0) [\(Quelltex](#page-11-0)**

**[ltext anzeigen\)](#page-11-0)** [Johannes](#page-8-0) [\(Diskussion](https://wiki.rover.de/index.php?title=Benutzer_Diskussion:Johannes&action=view) | [Beiträge](https://wiki.rover.de/index.php/Spezial:Beitr%C3%A4ge/Johannes)) [\(Markierung](https://wiki.rover.de/index.php/Spezial:Markierungen): 2017-Quelltext-Bearbeitung) [← Zum vorherigen Versionsunterschied](#page-11-0)

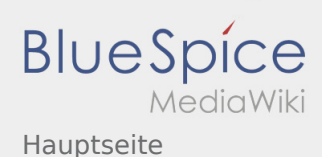

#### <span id="page-21-0"></span>**[Version vom 23. Februar 2020, 18:53 Uhr](#page-11-0) ([Quel](#page-11-0) [Version vom 17. Juni 2021, 21:36 Uhr](#page-11-0) [\(Quelltex](#page-11-0)**

**[ltext anzeigen\)](#page-11-0)** [Johannes](#page-8-0) [\(Diskussion](https://wiki.rover.de/index.php?title=Benutzer_Diskussion:Johannes&action=view) | [Beiträge](https://wiki.rover.de/index.php/Spezial:Beitr%C3%A4ge/Johannes)) [\(Markierung](https://wiki.rover.de/index.php/Spezial:Markierungen): 2017-Quelltext-Bearbeitung) [← Zum vorherigen Versionsunterschied](#page-11-0)

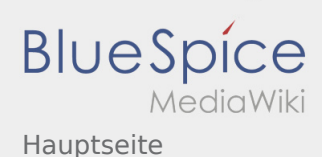

#### <span id="page-22-0"></span>**[Version vom 23. Februar 2020, 18:53 Uhr](#page-11-0) ([Quel](#page-11-0) [Version vom 17. Juni 2021, 21:36 Uhr](#page-11-0) [\(Quelltex](#page-11-0)**

**[ltext anzeigen\)](#page-11-0)** [Johannes](#page-8-0) [\(Diskussion](https://wiki.rover.de/index.php?title=Benutzer_Diskussion:Johannes&action=view) | [Beiträge](https://wiki.rover.de/index.php/Spezial:Beitr%C3%A4ge/Johannes)) [\(Markierung](https://wiki.rover.de/index.php/Spezial:Markierungen): 2017-Quelltext-Bearbeitung) [← Zum vorherigen Versionsunterschied](#page-11-0)

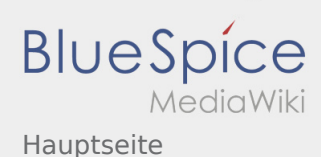

#### <span id="page-23-0"></span>**[Version vom 23. Februar 2020, 18:53 Uhr](#page-11-0) ([Quel](#page-11-0) [Version vom 17. Juni 2021, 21:36 Uhr](#page-11-0) [\(Quelltex](#page-11-0)**

**[ltext anzeigen\)](#page-11-0)** [Johannes](#page-8-0) [\(Diskussion](https://wiki.rover.de/index.php?title=Benutzer_Diskussion:Johannes&action=view) | [Beiträge](https://wiki.rover.de/index.php/Spezial:Beitr%C3%A4ge/Johannes)) [\(Markierung](https://wiki.rover.de/index.php/Spezial:Markierungen): 2017-Quelltext-Bearbeitung) [← Zum vorherigen Versionsunterschied](#page-11-0)

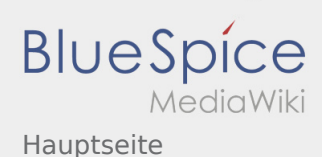

#### <span id="page-24-0"></span>**[Version vom 23. Februar 2020, 18:53 Uhr](#page-11-0) ([Quel](#page-11-0) [Version vom 17. Juni 2021, 21:36 Uhr](#page-11-0) [\(Quelltex](#page-11-0)**

**[ltext anzeigen\)](#page-11-0)** [Johannes](#page-8-0) [\(Diskussion](https://wiki.rover.de/index.php?title=Benutzer_Diskussion:Johannes&action=view) | [Beiträge](https://wiki.rover.de/index.php/Spezial:Beitr%C3%A4ge/Johannes)) [\(Markierung](https://wiki.rover.de/index.php/Spezial:Markierungen): 2017-Quelltext-Bearbeitung) [← Zum vorherigen Versionsunterschied](#page-11-0)

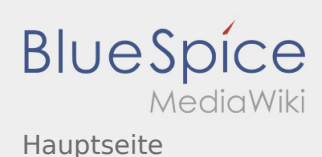

#### <span id="page-25-0"></span>**[Version vom 23. Februar 2020, 18:53 Uhr](#page-11-0) ([Quel](#page-11-0) [Version vom 17. Juni 2021, 21:36 Uhr](#page-11-0) [\(Quelltex](#page-11-0)**

**[ltext anzeigen\)](#page-11-0)** [Johannes](#page-8-0) [\(Diskussion](https://wiki.rover.de/index.php?title=Benutzer_Diskussion:Johannes&action=view) | [Beiträge](https://wiki.rover.de/index.php/Spezial:Beitr%C3%A4ge/Johannes)) [\(Markierung](https://wiki.rover.de/index.php/Spezial:Markierungen): 2017-Quelltext-Bearbeitung) [← Zum vorherigen Versionsunterschied](#page-11-0)

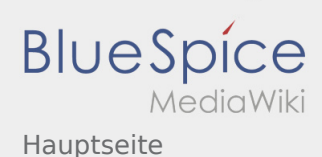

#### <span id="page-26-0"></span>**[Version vom 23. Februar 2020, 18:53 Uhr](#page-11-0) ([Quel](#page-11-0) [Version vom 17. Juni 2021, 21:36 Uhr](#page-11-0) [\(Quelltex](#page-11-0)**

**[ltext anzeigen\)](#page-11-0)** [Johannes](#page-8-0) [\(Diskussion](https://wiki.rover.de/index.php?title=Benutzer_Diskussion:Johannes&action=view) | [Beiträge](https://wiki.rover.de/index.php/Spezial:Beitr%C3%A4ge/Johannes)) [\(Markierung](https://wiki.rover.de/index.php/Spezial:Markierungen): 2017-Quelltext-Bearbeitung) [← Zum vorherigen Versionsunterschied](#page-11-0)

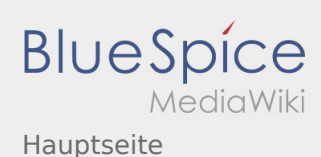

#### <span id="page-27-0"></span>**[Version vom 23. Februar 2020, 18:53 Uhr](#page-11-0) ([Quel](#page-11-0) [Version vom 17. Juni 2021, 21:36 Uhr](#page-11-0) [\(Quelltex](#page-11-0) [ltext anzeigen\)](#page-11-0)**

[Johannes](#page-8-0) [\(Diskussion](https://wiki.rover.de/index.php?title=Benutzer_Diskussion:Johannes&action=view) | [Beiträge](https://wiki.rover.de/index.php/Spezial:Beitr%C3%A4ge/Johannes)) [\(Markierung](https://wiki.rover.de/index.php/Spezial:Markierungen): 2017-Quelltext-Bearbeitung) [← Zum vorherigen Versionsunterschied](#page-11-0)

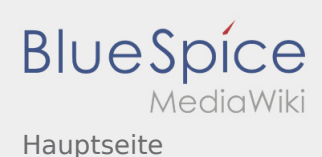

#### <span id="page-28-0"></span>**[Version vom 23. Februar 2020, 18:53 Uhr](#page-11-0) ([Quel](#page-11-0) [Version vom 17. Juni 2021, 21:36 Uhr](#page-11-0) [\(Quelltex](#page-11-0)**

**[ltext anzeigen\)](#page-11-0)** [Johannes](#page-8-0) [\(Diskussion](https://wiki.rover.de/index.php?title=Benutzer_Diskussion:Johannes&action=view) | [Beiträge](https://wiki.rover.de/index.php/Spezial:Beitr%C3%A4ge/Johannes)) [\(Markierung](https://wiki.rover.de/index.php/Spezial:Markierungen): 2017-Quelltext-Bearbeitung) [← Zum vorherigen Versionsunterschied](#page-11-0)

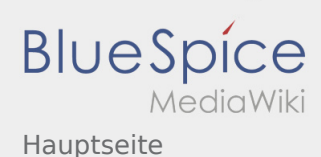

#### <span id="page-29-0"></span>**[Version vom 23. Februar 2020, 18:53 Uhr](#page-11-0) ([Quel](#page-11-0) [Version vom 17. Juni 2021, 21:36 Uhr](#page-11-0) [\(Quelltex](#page-11-0)**

**[ltext anzeigen\)](#page-11-0)** [Johannes](#page-8-0) [\(Diskussion](https://wiki.rover.de/index.php?title=Benutzer_Diskussion:Johannes&action=view) | [Beiträge](https://wiki.rover.de/index.php/Spezial:Beitr%C3%A4ge/Johannes)) [\(Markierung](https://wiki.rover.de/index.php/Spezial:Markierungen): 2017-Quelltext-Bearbeitung) [← Zum vorherigen Versionsunterschied](#page-11-0)

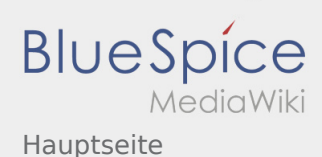

#### <span id="page-30-0"></span>**[Version vom 23. Februar 2020, 18:53 Uhr](#page-11-0) ([Quel](#page-11-0) [Version vom 17. Juni 2021, 21:36 Uhr](#page-11-0) [\(Quelltex](#page-11-0)**

**[ltext anzeigen\)](#page-11-0)** [Johannes](#page-8-0) [\(Diskussion](https://wiki.rover.de/index.php?title=Benutzer_Diskussion:Johannes&action=view) | [Beiträge](https://wiki.rover.de/index.php/Spezial:Beitr%C3%A4ge/Johannes)) [\(Markierung](https://wiki.rover.de/index.php/Spezial:Markierungen): 2017-Quelltext-Bearbeitung) [← Zum vorherigen Versionsunterschied](#page-11-0)

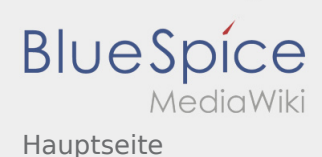

#### <span id="page-31-0"></span>**[Version vom 23. Februar 2020, 18:53 Uhr](#page-11-0) ([Quel](#page-11-0) [Version vom 17. Juni 2021, 21:36 Uhr](#page-11-0) [\(Quelltex](#page-11-0)**

**[ltext anzeigen\)](#page-11-0)** [Johannes](#page-8-0) [\(Diskussion](https://wiki.rover.de/index.php?title=Benutzer_Diskussion:Johannes&action=view) | [Beiträge](https://wiki.rover.de/index.php/Spezial:Beitr%C3%A4ge/Johannes)) [\(Markierung](https://wiki.rover.de/index.php/Spezial:Markierungen): 2017-Quelltext-Bearbeitung) [← Zum vorherigen Versionsunterschied](#page-11-0)

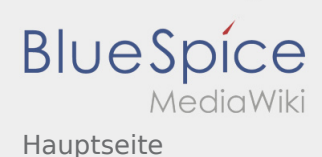

#### <span id="page-32-0"></span>**[Version vom 23. Februar 2020, 18:53 Uhr](#page-11-0) ([Quel](#page-11-0) [Version vom 17. Juni 2021, 21:36 Uhr](#page-11-0) [\(Quelltex](#page-11-0) [ltext anzeigen\)](#page-11-0)**

[Johannes](#page-8-0) [\(Diskussion](https://wiki.rover.de/index.php?title=Benutzer_Diskussion:Johannes&action=view) | [Beiträge](https://wiki.rover.de/index.php/Spezial:Beitr%C3%A4ge/Johannes)) [\(Markierung](https://wiki.rover.de/index.php/Spezial:Markierungen): 2017-Quelltext-Bearbeitung) [← Zum vorherigen Versionsunterschied](#page-11-0)

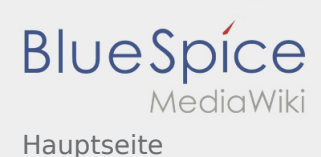

#### <span id="page-33-0"></span>**[Version vom 23. Februar 2020, 18:53 Uhr](#page-11-0) ([Quel](#page-11-0) [Version vom 17. Juni 2021, 21:36 Uhr](#page-11-0) [\(Quelltex](#page-11-0)**

**[ltext anzeigen\)](#page-11-0)** [Johannes](#page-8-0) [\(Diskussion](https://wiki.rover.de/index.php?title=Benutzer_Diskussion:Johannes&action=view) | [Beiträge](https://wiki.rover.de/index.php/Spezial:Beitr%C3%A4ge/Johannes)) [\(Markierung](https://wiki.rover.de/index.php/Spezial:Markierungen): 2017-Quelltext-Bearbeitung) [← Zum vorherigen Versionsunterschied](#page-11-0)

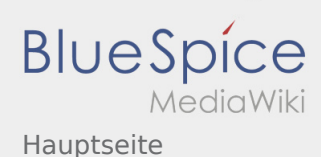

#### <span id="page-34-0"></span>**[Version vom 23. Februar 2020, 18:53 Uhr](#page-11-0) ([Quel](#page-11-0) [Version vom 17. Juni 2021, 21:36 Uhr](#page-11-0) [\(Quelltex](#page-11-0) [ltext anzeigen\)](#page-11-0)**

[Johannes](#page-8-0) [\(Diskussion](https://wiki.rover.de/index.php?title=Benutzer_Diskussion:Johannes&action=view) | [Beiträge](https://wiki.rover.de/index.php/Spezial:Beitr%C3%A4ge/Johannes)) [\(Markierung](https://wiki.rover.de/index.php/Spezial:Markierungen): 2017-Quelltext-Bearbeitung) [← Zum vorherigen Versionsunterschied](#page-11-0)

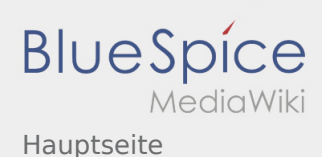

#### <span id="page-35-0"></span>**[Version vom 23. Februar 2020, 18:53 Uhr](#page-11-0) ([Quel](#page-11-0) [Version vom 17. Juni 2021, 21:36 Uhr](#page-11-0) [\(Quelltex](#page-11-0)**

**[ltext anzeigen\)](#page-11-0)** [Johannes](#page-8-0) [\(Diskussion](https://wiki.rover.de/index.php?title=Benutzer_Diskussion:Johannes&action=view) | [Beiträge](https://wiki.rover.de/index.php/Spezial:Beitr%C3%A4ge/Johannes)) [\(Markierung](https://wiki.rover.de/index.php/Spezial:Markierungen): 2017-Quelltext-Bearbeitung) [← Zum vorherigen Versionsunterschied](#page-11-0)

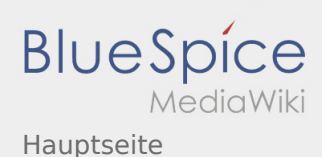

#### <span id="page-36-0"></span>**[Version vom 23. Februar 2020, 18:53 Uhr](#page-11-0) ([Quel](#page-11-0) [Version vom 17. Juni 2021, 21:36 Uhr](#page-11-0) [\(Quelltex](#page-11-0)**

**[ltext anzeigen\)](#page-11-0)** [Johannes](#page-8-0) [\(Diskussion](https://wiki.rover.de/index.php?title=Benutzer_Diskussion:Johannes&action=view) | [Beiträge](https://wiki.rover.de/index.php/Spezial:Beitr%C3%A4ge/Johannes)) [\(Markierung](https://wiki.rover.de/index.php/Spezial:Markierungen): 2017-Quelltext-Bearbeitung) [← Zum vorherigen Versionsunterschied](#page-11-0)

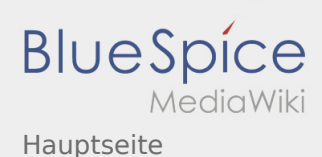

#### <span id="page-37-0"></span>**[Version vom 23. Februar 2020, 18:53 Uhr](#page-11-0) ([Quel](#page-11-0) [Version vom 17. Juni 2021, 21:36 Uhr](#page-11-0) [\(Quelltex](#page-11-0)**

**[ltext anzeigen\)](#page-11-0)** [Johannes](#page-8-0) [\(Diskussion](https://wiki.rover.de/index.php?title=Benutzer_Diskussion:Johannes&action=view) | [Beiträge](https://wiki.rover.de/index.php/Spezial:Beitr%C3%A4ge/Johannes)) [\(Markierung](https://wiki.rover.de/index.php/Spezial:Markierungen): 2017-Quelltext-Bearbeitung) [← Zum vorherigen Versionsunterschied](#page-11-0)